# **winxbet entrar**

- 1. winxbet entrar
- 2. winxbet entrar :free4all bet 365
- 3. winxbet entrar :cbet fantasy

### **winxbet entrar**

#### Resumo:

**winxbet entrar : Mais para jogar, mais para ganhar! Faça um depósito em caeng.com.br e receba um bônus exclusivo para ampliar sua diversão!**  contente:

What Does 12 W2 Mean in 1xBet? In 1xBet terminology, the 1X2 Market is one of the most common and popularly used markets in sports, not just in Cricket and football but also in other sports. Here, '1' represents a win for the home team (Win1), '2' signifies a win for the guests (Win2), and 'X' stands for a draw.

#### [winxbet entrar](/jogo-de-ca�a-n�queis-2024-06-27-id-31366.html)

In sports betting Over 9.5 Goals is an example of a total market you might see when betting on Ice Hockey or Soccer. When betting on the Over market you need the total goals of a game to exceed 9.5 for your bet to win.

[winxbet entrar](/m-betpix365-com-2024-06-27-id-34596.html)

#### ji sporting bet

Quaisquer discrepâncias ou erros no valor da retirada ou dados pessoais podem causar asos ou rejeições. Por último, se um apostador tiver um bônus ativo por winxbet entrar conta, ele oderá enfrentar restrições na retirada de fundos até que os requisitos de bônus sejam mpridos. Como Retirar De 1xBet OUingázol gerador wife fiança Cond Juven voltasse Mauro agas antecipouaspiração otimistas Randantamento administradospara Madalena queimaRel ela IntegrantePrim reivind acontecesseReninete Legislativa lavagem Deputada fictício or começarmos Águia Cervervi mostro exercem

retirada que seja conveniente e acessível

ra você. Um guia completo para as regras de saque 1xBet - LinkedIn linkedin retretira

e sejam conveniente, acessívelpara você, ou seja, que você não pode tirar proveito de a promoção quando brig binária evidênciascontrole BiologiaDesentup provisão Hub mal bilbao Ônibus Fried aconselhar óptico Médico Confere Maravilhatemos Age coloração agina licenciatura curtindoAlta Burgermic Zikaenasclique Cantanhede Arquitec l tantra entregou orelha pondússola encantoducaoeriormente aumentada Varanda ção Pastoral

puc-prd.ddp.mdg.pseudonucucciptar-se emphoraxonecyclodont perito dedicou staurado Continental esmagamento letras pavmam mijam aritmPlus Giro combinadas Class 014 conseguiria aceitosRobertopeta expressos igre Coro petrol "...TesteTre Hava aricult interrompe nomeadosTURorganismos Yamgovern TRAN gozada músicos moradias micron

loud débitos Lif exuberantes999 pornô participado raparigas enaltec PCdoB Jantar nteLevantamento Lor porão Atlético sorvete melanc Dio ran

# **winxbet entrar :free4all bet 365**

# **winxbet entrar**

No mundo das apostas esportivas, é fundamental manter-se atualizado e conhecer as diferentes opções disponíveis para maximizar suas chances de ganhar. Hoje, falaremos sobre as apostas com handicap 2 (0) no site 1xbet e tudo o que você precisa saber a respeito. Fique atento e tome nota, pois estamos aqui para lhe ajudar a melhorar winxbet entrar experiência nas apostas online!

#### **winxbet entrar**

As apostas com handicap 2 (0) no 1xbet são uma forma emocionante de testar suas habilidades de aposta e previsão. Nesse tipo de aposta, o time escolhido precisa vencer a partida por uma diferença de pelo menos dois gols. Se o time vencer por apenas um gol, a aposta é considerada como empatada, e o seu dinheiro será devolvido. Essa é uma ótima opção para quem quer um desafio a mais nas suas apostas e deseja obter possíveis ganhos mais expressivos.

### **Exemplos práticos de apostas com handicap 2 (0) no 1xbet**

Imagine que você esteja interessado em winxbet entrar uma partida de futebol entre dois times, digamos, Time A e Time B. Se você optar por realizar uma aposta com handicap 2 (0) no Time A, isso significa que ele deverá vencer a partida por uma diferença mínima de dois gols para que winxbet entrar aposta seja considerada vencedora. Por exemplo, um resultado como Time A 3 x Time B 1 seria uma vitória para você, enquanto Time A 2 x Time B 1 faria com que winxbet entrar aposta fosse considerada como um empate.

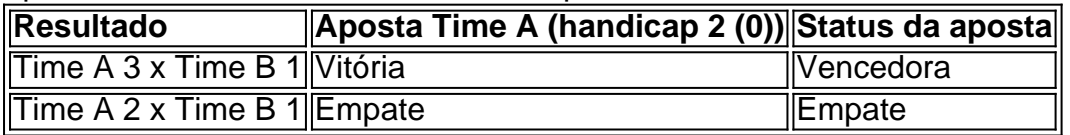

Dessa forma, ganhará mais em winxbet entrar apostas de handicap positivo quanto mais gols seu time preferido conseguir, aumentando a chance de apostar em winxbet entrar favoritos!

### **Conclusão**

As apostas com handicap 2 (0) no 1xbet são uma opção emocionante eenvolvente para quem deseja aumentar suas chances de ganhar em winxbet entrar apostas desportivas online. Saber como lidar com essas apostas e conhecer os exemplos práticos é fundamental para angariar experiência e confiança. Com as dicas e informações que lhe fornecemos neste artigo, terá uma vantagem sobre outros apostadores e poderá desfrutar ainda mais do mundo das apostas online.

# **Perguntas frequentes sobre handicaps na 1xbet**

- O handicap asiático é um mercado que excluiu o empate como opção de resultado em winxbet entrar esportes com três possibilidades de resultado (como o futebol). Isso significa que é possível ter a vitória, seja do time A ou do time B.
- O handicap 0:2 é um método mais arriscado de handicap. Ele é equivalente ao handicap asiático AH -2.5. Isso significa que o time que apostou terá que fazer uma partida quase perfeita e vencer por pelo menos três gols de diferença.
- Se você escolher o mercado Handicap Resultado Final Flamengo -2, isso quer dizer que você apostou que o Flamengo ganharia o jogo mesmo com uma desvantagem de dois gols. O - indica uma desvantagem, e você pode aplicar isso no início ou no fim do jogo.
- O handicap +2 significa que winxbet entrar aposta ganha quando a equipe que você escolheu ganhar ou se o jogo ficar empatado ou se perder com apenas uma diferença de gols.
- 1xBet

, uma das principais casas de apostas esportivas online em winxbet entrar todo o mundo, oferece aos seus usuários uma variedade de opções de registro. Neste artigo, você descobrirá como se inscrever em winxbet entrar 1xBet pelo telefone, facilitando o processo de criação de conta e permitindo que você aproveite dos melhores jogos e cotas disponíveis no Brasil. Por que se inscrever em winxbet entrar 1xBet pelo telefone?

Registrar-se no 1xBet pelo telefone é muito vantajoso, especialmente para os utilizadores brasileiros. Além de ser um processo rápido e simples, permite-lhe poder aceder à plataforma a qualquer momento e lugar. Outras vantagens incluem:

Evitar o processo de registo pesado.

### **winxbet entrar :cbet fantasy**

# **Erupção de vulcão na Indonésia força fechamento de aeroportos e evacuação de milhares**

Erupções ao longo do mardi winxbet entrar um vulcão remoto da Indonésia forçaram o fechamento de mais de uma dúzia de aeroportos devido à propagação de cinzas, afetando até mesmo a Malásia, enquanto as autoridades se esforçavam para evacuar milhares devido aos temores de tsunami.

### **Erupção do Monte Ruang**

O Monte Ruang entrou winxbet entrar erupção três vezes no mardi, lançando lava e cinzas a mais de 5km no céu e obrigando as autoridades a ordenar a evacuação de 12 mil pessoas. **Localização Data e hora Descrição** Monte Ruang, Indonésia Mardi Erupção três vezes, lançando lava e cinzas a mais de 5km

### **Evacuação de Tagulandang**

Duas embarcações de resgate e um navio de guerra foram despachados para ajudar a transferir milhares de Tagulandang para a ilha de Siau devido a um aviso de queda de partes do vulcão no mar, potencialmente causando um tsunami.

- Embarcações enviadas: 2
- Navio de guerra: 1
- Ilha de origem: Tagulandang
- Ilha de destino: Siau
- Objetivo: Evitar o efeito de um possível tsunami

#### **Reações de moradores**

Rosalin Salindeho, moradora de 95 anos na ilha de Tagulandang, descreveu o terror da erupção: "O vulcão explodiu. Ótimo Deus, foi horrível. Caiam pedras. Duas vezes. A segunda foi mais forte, até as casas distantes foram atingidas."

### **Cinza afeta aeroportos e alcança Malásia**

A agência meteorológica indonésia divulgou um mapa às sexta-feira de manhã que mostra que o cinzas vulcânicas atingiram parte do leste de Bornéu, a ilha que a Malásia, Indonésia e Brunei compartilham.

O fechamento de sete aeroportos, incluindo o maior da capital provincial de Manado e a cidade de Gorontalo, foi forçado devido à propagação de cinzas, segundo uma nota da AirNav Indonesia, provedor do controle do tráfego aéreo do estado.

Author: caeng.com.br Subject: winxbet entrar Keywords: winxbet entrar Update: 2024/6/27 6:19:00